# **COMPUTER USERS OF ERIE**

### CUE Newsletter - February 2022 (Volume 39 Number 2)

### Love is the Answer!

### February CUE Meeting

The next general meeting is on Thursday February 17<sup>th</sup> at 7:00 PM, by a Zoom link in your email, with a demo by Bill James about Chromebooks. See the CUE Website Calendar for more about it.

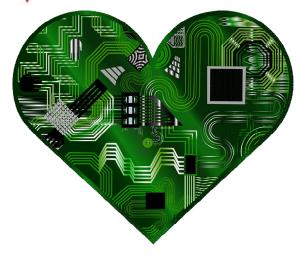

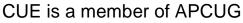

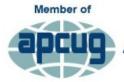

An International Association of Technology & Computer User Groups

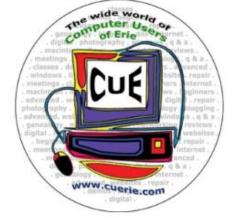

Visit the CUE Website at:

www.cuerie.com

1

### **CUE** Calendar

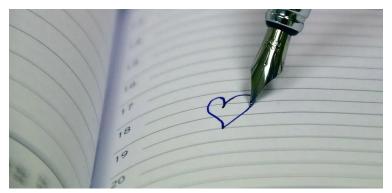

Calendar events are subject to change. SIG stands for Special Interest Group. (look for notices outside of the newsletter for delays or special news on meetings)

CUE Membership Meetings (typically 3<sup>rd</sup> Thursday of each month) Thursday February 17<sup>th</sup> at 7 PM Thursday March 17<sup>th</sup> at 7 PM

Beginner's User Group (BUG) SIG Meetings

To Be Scheduled Upon Request

Digital Photo SIG Meetings (typically 1<sup>st</sup> Saturday of each month except June/July/August) Saturday February 5<sup>th</sup> at 9:30 AM Saturday March 5<sup>th</sup> at 9:30 AM

Genealogy SIG Meetings (typically 1<sup>st</sup> Tuesday of each month) Tuesday February 1<sup>st</sup> at 7 PM Tuesday March 1<sup>st</sup> at 7 PM

MAC SIG Meetings (typically 2<sup>nd</sup> Saturday of each month except June/July/August) Saturday February 12<sup>th</sup> at 9:30 AM Saturday March 12<sup>th</sup> at 9:30 AM

Smartphone & Tablet SIG Meetings (typically 4<sup>th</sup> Monday of each month) (RSVP John Fair) Monday February 28<sup>th</sup> at 7 PM Monday March 28<sup>th</sup> at 7 PM

Windows SIG Meetings (typically 2<sup>nd</sup> Saturday of each month except June/July/August) Saturday February 12<sup>th</sup> at 1 PM Saturday March 12<sup>th</sup> at 1 PM

#### **CUE** Picinic

Sometime in September!

CUE Christmas / Holiday Party Sometime in December!

### **CUE Directory Correction**

Get out a pen so you can mark your 2022 copy of the CUE Directory for the following correction:

For Marcia Keller, the listed Home phone number is actually her Cell number. Also, the listed Cell phone number is actually her Home number.

Let CUE know if there are other corrections needed for the CUE Directory.

### **CUE January Demo Information**

John Krout gave an interesting demonstration about Ending Robocalls at the CUE January meeting. He has provided a PDF file with all the details from his presentation. You can find that PDF file at the CUE website (<u>www.cuerie.com</u>). You can also find a video on the subject from an APCUG Workshop in October 2021 at:

www.youtube.com/watch?v=RSkBMQBgIOY

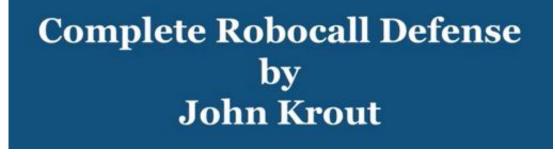

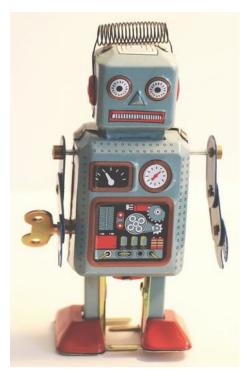

### Short History of the Smartphone

#### By Kurt Jefferson at Central Kentucky Computer Society (www.ckcs.org)

Back when I was a young child, I kept a dime in my pocket just in case. Of course, I hoped I never had to use it, but I was prepared. That dime was meant for an occasion where I needed to phone someone for help ... in an emergency.

I had been taught how to use the phone, turn the dial, and place a dime into the slot in a payphone. Back then, phone booths were all over the place. Fast forward several decades, and you'd be hardpressed to find a real-life phone booth.

Public phones are still available in airports, some shopping malls, and sports arenas. But, for the most part, phone booths belong to an earlier era. They've been replaced by the smartphone – iPhones and Android models making up the bulk of smartphones in America.

The Oxford Dictionary describes a smartphone as "a mobile phone that performs many of the functions of a computer, typically having a touchscreen interface, Internet access, and an operating system capable of running downloaded apps."

While Apple and Samsung are responsible for getting modern smartphones into the hands of most Americans, IBM also played a major role in the development of the smartphone.

ThoughtCo.com reports, "IBM had conceived of the idea for a computer-style phone as early as the 1970s, but it wasn't until 1992 that the company unveiled a prototype at the COMDEX computer and technology trade show in Las Vegas. Besides placing and receiving calls, the Simon prototype could also send facsimiles, emails, and cellular pages. It even had a nifty touchscreen for dialing numbers. Extra features included apps for a calendar, address book, calculator, scheduler, and notepad. IBM also demonstrated that the phone was capable of displaying maps, stocks, news, and other third-party applications, with certain modifications."

Sadly, IBM's Simon was not going to be a major success. As ThoughtCo.com writes, "Tragically, the Simon ended up in the heap pile of being too ahead of its time."

One of the major reasons for Simon's failure? Price. It cost \$1,100 in the 1990s. As a result, far too few fans bought it. ThoughtCo.com reports that Simon's distributor, BellSouth Cellular, would eventually cut the price to \$599 with a two–year contract. Even after that, only around 50,000 were sold.

After IBM's Simon came noteworthy products, including the popular Palm Pilot made by the California–based Palm Inc. and Apple's Newton, and don't forget Handspring, a personal digital assistant (PDA) made by the folks who founded Palm. They founded Handspring after becoming unhappy with the direction of Palm Inc. after 3Com took over the company.

Meanwhile, Nokia's 9000 Communicator and Ericsson's R380 also made major advances toward the smartphones we use today.

### Short History of the Smartphone Continued

And who could forget the leap forward made by Canada's RIM (Research In Motion) with its BlackBerry brand of smartphones? Wikipedia writes, "BlackBerry was one of the most prominent smartphone brands globally, specializing in secure communications and mobile productivity, and well known for keyboards on most of its devices. At its peak in September 2013, there were 85 million BlackBerry subscribers worldwide. After that, however, BlackBerry lost its dominant position in the market due to the success of the Android and iOS platforms; its numbers had fallen to 23 million in March 2016."

But it was in 2007 when Apple's Steve Jobs took to the stage to introduce a revolutionary new product called the iPhone, "that set an entirely new paradigm for computer-based phones," writes ThoughtCo.com. It adds, "The look, interface, and core functionality of nearly every smartphone to come along since is, in some form or another, derived from the original iPhone's innovative touchscreencentric design."

The same year Apple introduced its iPhone, Android Authority reports, "Google was still working on Android in secret, but in November of that year, the company slowly started to reveal its plans to compete with Apple and other mobile platforms." In October of 2008, the first Android phone went on sale in the U.S. It was dubbed the "T–Mobile G1" (also called the HTC Dream outside the U.S.)

As iOS has improved and added features over time, so did Android. Its first codename was Cupcake in 2009. Later versions of the Android operating system were Donut, Eclair, Froyo, Gingerbread, Honeycomb, Ice Cream Sandwich, Jelly Bean, KitKat, Lollipop, Marshmallow, Nougat, Oreo, Pie, and Android Q, officially known as Android 10. Versions 11 and 12 followed.

I no longer carry a dime in my pocket. Instead, it's been replaced by an iPhone SE – Apple's least expensive smartphone.

Yet, I still marvel at how far technology has advanced since that ten-cent piece was my security blanket resting in my pocket. Today's youngsters no longer carry dimes. Those coins are replaced by shiny Galaxy smartphones and iPhone 11, 12, and SEs in their pockets. We've come to a remarkable distance in the development of smartphones since the era when phone booths stood on street corners in most American towns and cities, and operators stood, at the ready, to assist.

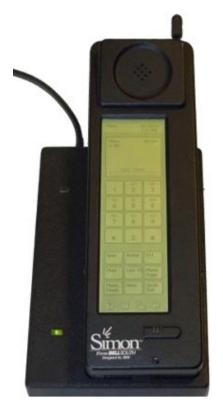

IBM introduced the Simon in 1992 during the COMDEX computer show in Las Vegas (Source: Wikipedia.org)

### Cutting the Paper

#### By Tom Burt at Sun City Summerlin Computer Club (www.scscc.club)

Here in Sun City Summerlin (Las Vegas), the local paper is the Las Vegas Review Journal. When Mrs. Burt and I first moved here about 21 years ago, the "RJ" was a substantial paper with lots of news, features, and editorial content. We had a 7-days a week subscription, and the morning read was a regular part of our day.

As time passed and the paper changed hands, the price steadily crept up, the physical size of the paper grew smaller, and the page stock thinner. The news content also diminished, and the quality of the writing suffered. In simple terms, we were steadily being charged more for less.

Also, as we grew older and less spry, going out in the morning to retrieve the paper from our steep driveway became an onerous chore – especially in the chilly winter months. And, of course, all that paper was going right back into the recycle bin – especially on Sunday when we would pretty much toss all the expensive color ad supplements.

About two years ago, when the renewal price went over \$153.40 a year, we decided to cancel the "RJ" and get our news from the Internet and the TV. We've never regretted that decision. However, we did miss the comics and features. So, my inner geek decided to do a little work to locate replacements on the Internet and assemble all of the hyperlinks onto a simple personal web page that I can launch from my Windows desktop.

#### Comics

Two major comics services offer a large selection of free comics. These are: https://gocomics.com and https://comicskingdom.com. I also link to https://dilbert.com to get the daily and Sunday Dilbert comics by Scott Adams. You can search or browse these sites and then save the links to comics you like. All these comics, even the dailies, are in color, and you can scroll back in time if you miss a few days.

#### **Sports Sites**

I have links to most major sports websites like https://www.pgatour.com/, https://NFL.com, and so on to check standings, schedules, and major sports news. I'm mainly a golf, football, and auto racing fan, but you can link to any sites you like.

#### **Puzzle Sites**

I have links to several crossword puzzle and word game sites. My favorite is the AARP daily crossword – hard enough to be challenging, easy enough to be done in 10 minutes or less, and they time and score you. About once a week, I can score a top 1890.

#### **Other Handy Sites**

I have a link to the Old Farmer's Almanac website to get astronomical data and other news. I have a link to the Review Journal's website so that I can check local news headlines. I have links to the local supermarket websites where the weekly food pages are online. And I have a link to the https://www.TitanTV.com website with

### **Cutting the Paper Continued**

the schedules for DirecTV in Las Vegas to check schedules for TV programming. And I have a link to https://ZDNet.com to check on Computer and Technology news.

#### How to Do Your Own

Here's what my "Personal Features" web page looks like in my web browser:

| Comics              | Convenient Links         |  |
|---------------------|--------------------------|--|
| Adam at Home        | Nascar.com               |  |
| Dilbert             | PGATour.com              |  |
| Edison Lee          | MLB.Com                  |  |
| For Better or Worse | NFL.com                  |  |
| Frank and Ernest    | NHL.com                  |  |
| Fusco Brothers      |                          |  |
| Garfield            | Daily Jumble             |  |
| Get Fuzzy           | The Week                 |  |
| Mallard Fillmore    | AARP Daily Crossword     |  |
| Mike du Jour        | Dictionary.com Crossword |  |
| Non Sequitor        | BoatLoad Crosswords      |  |
| Pearls Before Swine |                          |  |
| Pickles             | Old Farmer's Almanac     |  |
| Michael Ramirez     | Las Vegas Review Journal |  |
| Sally Forth         | Albertson's              |  |
| Sherman's Lagoon    | Smith's                  |  |
| Wizard of ID        | <u>Titan TV</u>          |  |

#### I used a simple two-column table to organize the content. Then, when each link is clicked, it opens the target page in a new browser tab. That makes it easy to view all the comics without hitting the back button after each one.

#### **Editing the Features Page**

Since I'm also our club's Webmaster, I have some fairly powerful software tools for web page editing – notably Microsoft Expression Web 4 and Visual Studio 2019. Both of these can be downloaded for free at https://Microsoft.com in the Downloads section. However, these tools, while relatively easy to use, do require some learning. If you have MS Word or LibreOffice Writer, you can open an existing HTML document or create a new document and save it as HTML. In the document, you can use any layout or organization that appeals to you. You could even use images in place of, or along with, the link titles.

The key actions to create a new link are:

 In your web browser, browse to the website or comic you wish to link to.
Copy (Ctrl+C) its hyperlink from the address bar of your browser to the clipboard.

**3**. In the web page editor (e.g., Expression Web 4), type in the comic's name or feature into a new line on the web page.

### **Cutting the Paper Continued**

4. Select that block of text and right-click.

5. From the popup menu that appears, choose "hyperlink" or "edit hyperlink" (depending on your editing tool).

6. A hyperlink editing dialog will appear, displaying the text you highlighted in the "Text to display" box.

7. Paste (Ctrl+V) the copied actual hyperlink into the "Address" box in the dialog.

8. Click the Target Frame button. A secondary dialog will open (see below). Choose "New Window" from the list. If it's enabled, check the box to set that option as the default for all other hyperlinks on your features page. Then you won't need to set the target frame on each link you create explicitly.

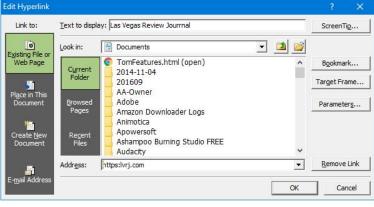

### MS Expression Web Hyperlink Editor

| rget Frame          |                                             | ?           | ×    |
|---------------------|---------------------------------------------|-------------|------|
| Current frames page | <u>Common targets</u>                       |             |      |
|                     | Page Default (N<br>Same Frame<br>Whole Page | New Window) |      |
| (none)              | New Window<br>Parent Frame                  |             |      |
|                     |                                             |             |      |
| Target setting      |                                             |             |      |
| _blank              |                                             |             |      |
| Set as page default |                                             |             |      |
|                     | ОК                                          |             | ncel |

## MS Expression Web - Target Frame Dialog

The hyperlink dialogs are similar if you're using MS Word or Libre Office to edit your Favorites page.

You can also change the fonts, colors, and highlighting effects on the page and links to suit your preferences.

#### Conclusions

For us, cutting the paper wasn't about saving money; it was about not getting VALUE for our money and about convenience. It was also in a small way about saving some natural resources by eliminating paper; even though the used newsprint is supposedly recycled, a lot of it isn't.

The Internet is a vast resource for news and entertainment of all kinds, with much of it free (admittedly with ads, but you can ignore those). So my selection of comics features is very modest – just enough for about half an hour a day. And what's great is they take up no space and don't have to be toted out to the recycling bin and thence to the curb once a week.

Even if you decide to keep your subscription to the local paper, you may want to set up a features page like mine. The RJ's selection of comics wasn't the best. The ones on my page are ones I enjoy.

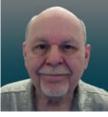

### Genealogy Report for 1/4/22 SIG Meeting

The first genealogy SIG of 2022 met via Zoom on January 4th led by Sue Mueller. There were 14 members and one guest attending. Our guest was Joe Szymanowski, Ken Stanley's father-in-law, and he spoke briefly on his collection of obituaries and their value in genealogy research.

Ken shared his screen with the group showing some Gronostaj photos and some physical resemblances among family members.

Janice Castro was invited to join the McCarville Family Association, as a result of tracing her father's maternal line. She hopes to attend its world family reunion in County Monaghan, Ireland.

Connie shared a copy of the Rand McNally Atlas of World History which shows maps with border changes over decades. It is currently out of print but may be found on used book websites. Sue suggested Abe Books (abebooks.com) where you can search for books offered by various book dealers all on one site. Some notes from Sue on finding birth certificates

• Record keeping varied by state but don't expect to find too many prior to 1900.

• Most records older than 105 years can be secured by anyone.

• Consider taking a screen shot of the record if it isn't downloadable.

• Learn Web Skills

(http://www.learnwebskills.com/ is a DAR website open to non-members)

• The Erie Co. Library does not have death or birth records.

Joe Schneider told of his experience locating family members through records in the Butler Co. Library, Swab Test (https://www.swabtest.com/order) a division of Genex Diagnostics (https://www.genexdiagnostics.com/). Joe is a retired state police officer and was familiar with this Canadian company.

Submitted by Connie Edwards

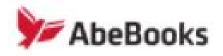

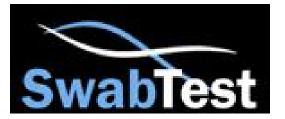

COVID-19 - OUR LABORATORY REMAINS OPEN. PATERNITY RESULTS IN 1 TO 3 DAYS.

**GENEX DIAGNOSTICS** 

### Secretary's Report for 1/20/22 SIG Meeting

Business meeting was called to order at 7:00 by President Conrad Sobczak.

Members Present: Conrad Sobczak, Larry Brown, Janice Castro, Lou Cioccio, Kim Conti, Tim Donlin, Paul Francis, Don Grim, Ed Group, Larry Johnson, Bob Jaworski, Marcia Keller, Johnson, Bob Jaworski, Marcia Keller, Johnson, Bob Jaworski, Korn, and Pat Mickel, Sue Mueller, Joe Schneider, John Szympruch, Liz Wisniewski, Lee Williams, and Linda Williams.

Guests: John Krout, speaker.

Quorum (at least 20% of members): The number of member attendees exceeds the quorum requirements (18).

It was moved, seconded and approved by membership that the minutes of the 11/18/2021 General Meeting published in the November 2021 newsletter be approved as published.

#### **Reports:**

Treasurer's Report: In the absence of treasurer John Fair, there was no treasurer's report.

Membership Report: Conrad reported that we currently have 75 members and 8 associate members. Members were reminded to check their information in the directory to assure its accuracy. Please contact membership chair John Fair if there are corrections or updates.

Special Interest Groups:

• Genealogy: Meets first Tuesday of each month. Next meeting, February 1. See

Connie's full January meeting report in the CUE newsletter.

• Smart Phones: No December or January meetings.

• Mac Group, Lou Cioccio: New Mac products will not be upgradable, so think ahead when making new purchases.

Special Committee:

• Picnic discussion will be deferred to later in the year.

• Holiday Party discussion was deferred to after speaker.

#### **Unfinished Business:**

• Member survey: Janice Castro reported that the survey tool provided by our web host has technical issues that preclude its use for our needs. Therefore, the member survey will use a different survey tool to get a valid measure of what members want. Any members with experience using other tools should contact Janice with suggestions.

The meeting was adjourned at 7:27 and members then enjoyed John Krout's presentation on eliminating robocalls on your mobile devices.

Respectfully submitted,

Susan B Mueller

Susan B. Mueller, Secretary

### A Note from the Editor

As usual, feel free to contribute information for the CUE newsletter. Whether it is small, large, an article, a tip, information, or pictures, you can send it to me and I will plan to include it in the newsletter. You can reach me at grimcyber@yahoo.com.

Remember that you can find recent news at the CUE website (cuerie.com). At times,

the website will have more recent news than the CUE newsletter since the website is updated continuously and the newsletter is updated monthly.

Stay Safe!

Editorially Speaking, Don Grim

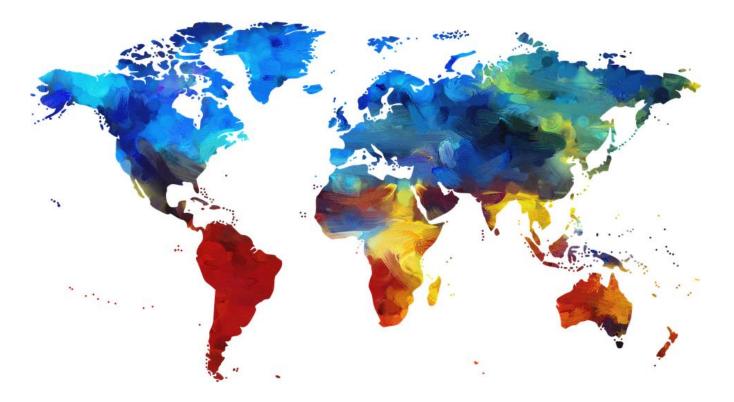

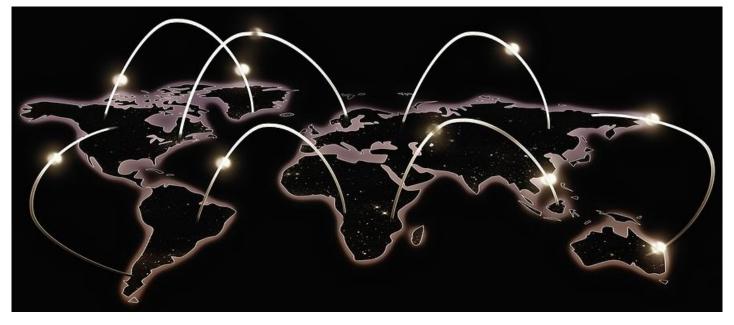

#### PLEASE PRINT

#### COMPUTER USERS OF ERIE

MEMBERSHIP APPLICATION

Today's Date\_\_\_\_\_

| Last Name   | First Name |
|-------------|------------|
| Address     |            |
| City, State | Zip        |
| Home Phone  | Cell Phone |
| Your Email  |            |

The yearly dues are payable in August of each year. The dues are \$24 annual.

For NEW members only, when you join outside the annual cycle your initial dues are based upon the month you join. Follow the schedule below.

| August \$24   | September \$22 | October \$20  | November \$18 |
|---------------|----------------|---------------|---------------|
| December \$16 | January \$14   | February \$12 | March \$10    |
| April \$8     | May \$6        | June \$4      | July \$2      |

Information provided on this form will be placed into a CUE Membership Directory

What is your Computer or Device: (Circle) Windows Mac Android iPhone iPad Tablet Linux Other

What is you level of expertise? (Circle) Novice I know some I want to learn more Expert Geek Send your completed application to:

**Computer Users of Erie** 

PO BOX 8941

Erie, Pa 16505-0941

What do you wish to gain by joining Computer Users of Erie?

Student membership is just \$15 per year (provide proof of student status)

### **CUE Officer Information**

| President<br>Vice President<br>Secretary<br>Treasurer                          | Conrad S<br>Paul Frar<br>Susan Mi<br>John Fair | Sobczak<br>ncis<br>lueller                                                               | fficers<br>cjsob16511@hotm<br>pdfflyer@roadrunn<br>suepasta@roadrun<br>johncfair@gmail.co                                               | er.com<br>iner.com                                  | 814-899-9699<br>814-882-1175<br>814-622-1262<br>814-474-3055                                 |
|--------------------------------------------------------------------------------|------------------------------------------------|------------------------------------------------------------------------------------------|----------------------------------------------------------------------------------------------------|-----------------------------------------------------|----------------------------------------------------------------------------------------------|
| Don C<br>Marci<br>Hal K                                                        | a Keller                                       | jcastroc<br>grimcyb<br>dekmak<br>hal_kell                                                | rge Board<br>cue@outlook.com<br>oer@yahoo.com<br>43@gmail.com<br>ey@outlook.com<br>thews@aol.com                                        | 312-543<br>814-461<br>814-449<br>814-836<br>814-790 | 1-8289<br>9-4682<br>6-1803                                                                   |
| Lou C                                                                          | ioccio                                         |                                                                                          | At-Large Board<br>@mac.com                                                                                                    | 814-868                                             | 3-1320                                                                                       |
| Beginner's (BL<br>Digital Photo<br>Genealogy<br>MAC<br>Smartphone &<br>Windows | Ú Lou<br>Sus<br>Lou<br>Tablet Joh              | Special Ir<br>u Cioccio<br>u Cioccio<br>san Mueller<br>u Cioccio<br>nn Fair<br>u Cioccio | terest Groups<br>Icioccio@mac.com<br>Icioccio@mac.com<br>suepasta@roadrun<br>Icioccio@mac.com<br>johncfair@gmail.co<br>Icioccio@mac.com |                                                     | 814-868-1320<br>814-868-1320<br>814-622-1262<br>814-868-1320<br>814-474-3055<br>814-868-1320 |
| CUE Historian<br>Editor<br>Membership C<br>Webmaster                           | Dor<br>hair Joh                                | Other<br>m Kuklinski<br>n Grim<br>nn Fair<br>m Kuklinski                                 | Resources:<br>tkuklinski@gmail.co<br>grimcyber@yahoo.<br>johncfair@gmail.co<br>tkuklinski@gmail.co                                      | com<br>m                                            | 814-746-9165<br>814-461-8289<br>814-474-3055<br>814-746-9165                                 |

#### **CUE** Disclaimer

The Computer Users of Erie (CUE), a nonprofit affiliate of APCUG, is not connected with, nor does it represent the interests of such organizations as IBM, Apple, Texas Instruments, Microsoft, or any other manufacturer or vendor, nor can it assume responsibility for the accuracy or misrepresentation of materials or statements found in advertisements, articles, announcements, or presentations appearing in its newsletter or at CUE sponsored meetings. The members of the CUE Board of Directors, committees, and SIGs are volunteers giving of their time and energy to assist CUE members through education. CUE shall not be held liable in name or performance for the outcome of activities or agreements to provide services offered by any person in the name of CUE. CUE welcomes comments, letters, original articles and programs for its newsletter. Such materials may be submitted to: CUE Editor, P.O. Box 8941, Erie, PA, 16505-0941. Also you can email grimcyber@yahoo.com. Permission is hereby granted to other nonprofit computer user groups to reprint articles appearing herein, unless specifically restricted, provided credit is given to both its author, if known, and its original source.

### Directions to Wayside Presbyterian Church for CUE Meetings

Wayside Presbyterian Church, at 1208 Asbury Road, is approximately three blocks north of the intersection of Asbury Road and Route 5. This intersection is at the northwest corner of the Erie International Airport property. Following Asbury, turn left at the first marked driveway for the church. During the afternoon winter schedule (10:00 AM for the months of November, January, February and March), entry is through the two sets of blue double doors. Use the buzzer to gain entry if the doors are locked. During the normal evening schedule (7:00 PM the remaining months) use the double doors on the south side of the Christian Education wing. Signs are posted in the building to direct you to the meeting room.

From West of Erie International Airport: Follow Route 5 to the intersection of Asbury and Route 5. Turn hard left onto Asbury Road. Look for the church on the left approximately 3 blocks north of the intersection.

From South of Erie: Take Interstate 79 north to the 26th Street (Route 20) Exit. Bear left onto 26th Street (Route 20) west. Follow Route 20 about 3.4 miles west to Asbury Road. Turn right (at the Sheetz Gas Station) onto Asbury and follow it straight across Route 5. Look for the church on the left approximately 3 blocks north of the intersection.

From East of Erie International Airport: Follow 26th Street (Route 20) west to Asbury Road. Turn right onto Asbury and follow it straight across Route 5. Look for the church on the left approximately 3 blocks north of the intersection. OR, follow 12th Street (Route 5) west past the airport to Asbury Road. Turn right onto Asbury Road. Look for the church on the left approximately 3 blocks north of the intersection.

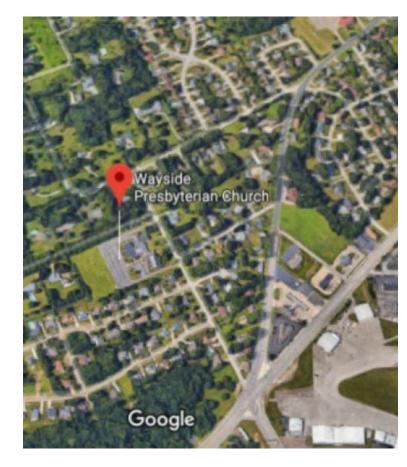

### About the Newsletter

The CUE Newsletter is published monthly by the Computer Users of Erie (CUE), an independent nonprofit computer user group, dedicated to the education and support of our members. The opinions expressed herein are those of the individual authors or the editor, and do not necessarily reflect the opinions of CUE. This publication is Copyright © 2018 by the Computer Users of Erie. All rights reserved. Permission to reprint is hereby granted to any Nonprofit Organization, as long as proper credit is given, or not restricted by the original author or source. Advertising: Advertising is welcome from both our members and commercial sources. For current advertising rates, please send an email to the Editor requesting a copy of the Ad Rates file. Address Changes: Any recipient of the newsletter is urged to submit a change of address notification to the Editor, either via US Mail to the address shown below, or (preferably) via email, so we may keep our records accurate. Newsletter Exchange: CUE welcomes newsletters from other user groups. If you would like to exchange newsletters, either by US Mail or via electronic (Internet) delivery, please send your newsletter to the address listed below. We will add your name to our mailing list and send you our newsletter in return. Submissions: Submissions are always welcome from our members or outside sources. Submissions may be articles, images, cartoons, etc. For first time authors, please request a copy of our Submissions Guidelines from the Editor, prior to submitting any items. This will help to eliminate publication delays. Submissions are due by the 5th of each month. Correspondence: General correspondence to CUE may be sent via US Mail to: Computer Users of Erie, PO Box 8941, Erie, PA 16505-0941 USA. Email to: cuerie@gmail.com. Editor Email to: grimcyber@yahoo.com.

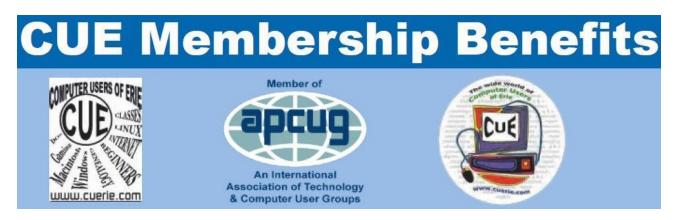

As the largest computer users group in northwest Pennsylvania, CUE has served Erie and surrounding communities since 1982. CUE provides a forum for people to learn about computers and have fun doing so. The group meets the third Thursday each month, with the exception of the months of July and December. In July the group gathers for a picnic and December is the annual holiday party (dates vary). CUE meetings are at Wayside Presbyterian Church, 1205 Asbury Road, Erie. Meetings from April through October are at 7:00 p.m. From November through March, the meetings are at 10:00 AM in the morning, except it will stay at 7:00 p.m. during the Caronavirus Pandemic.

Our monthly meetings are open to the public regardless of age or ability. Many of our members are senior citizens who span a wide range of capabilities and interests but share a desire to know more about how to use computer related technology. Our role is to provide a forum for continuous learning from each other. CUE has a closed Google gmail group that is used to communicate with members and to post questions/problems to seek answers from the membership. Members pay an annual membership fee of \$24 to receive a membership directory, monthly newsletter, availability to monthly general meetings, and any of the Special Interest Group (SIGs) meetings, usually held in a member's home. Locations and times vary, so check the online EVENTS Calendar on the website for the latest information. SIG topics include:

- Digital photography [and photo safari]
- Genealogy
- Macintosh computers

- Computer troubleshooting
- Beginners users group (BUG)
- Handheld smartphones and tablets

CUE is a member of the Association of Personal Computer User Groups (APCUG). APCUG is an International, platform-independent, volunteer-run, non-profit organization devoted to helping member User Groups offer enhanced services to their members. Some of the membership benefits include:

- Speakers bureau
- Free virtual technology conferences
- Regional conference

- Push newsletter articles
- Discounts and special offers from vendors
- User group newsletters online

Find us online at http://www.cuerie.com/. And Facebook @curerie

Computer Users of Erie PO Box 8941 Erie, PA 16505-0941

Postmaster: Address Service Requested

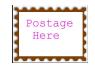

Address label here